Αντικειμενοστρεφής Προγραμματισμός Παναγιώτης Αδαμίδης adamidis@it.teithe.gr **Εσωτερικές κλάσεις** Εσωτερικές κλάσεις **Μία εσωτερική κλάση (inner class) είναι δηλωμένη μέσα σε μία άλλη κλάση. Μία εσωτερική κλάση είναι γνωστή μόνο μέσα στην κλάση που την περικλείει. Επομένως η εμβέλεια μιας εσωτερικής κλάσης περιορίζεται από την εξωτερική κλάση που την περιβάλλει. Μία εσωτερική κλάση έχει πρόσβαση στα μέλη της κλάσης που την περιβάλλει, συμπεριλαμβανομένων και των "private" μελών, ενώ η εξωτερική κλάση δεν έχει πρόσβαση στα μέλη της εσωτερικής.**

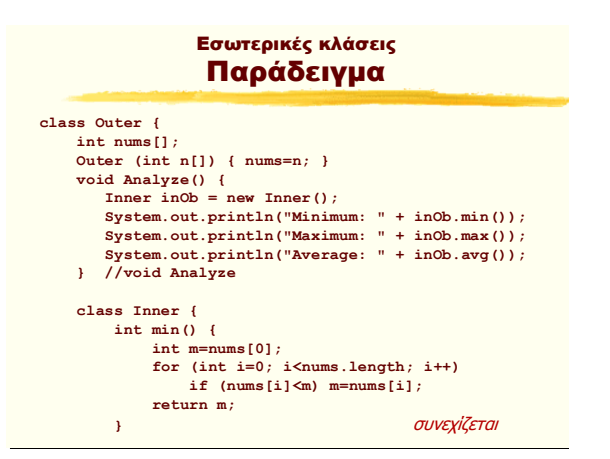

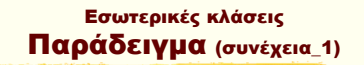

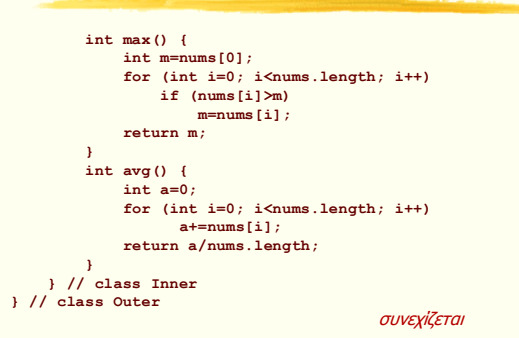

## Εσωτερικές κλάσεις Παράδειγμα (συνέχεια\_2)

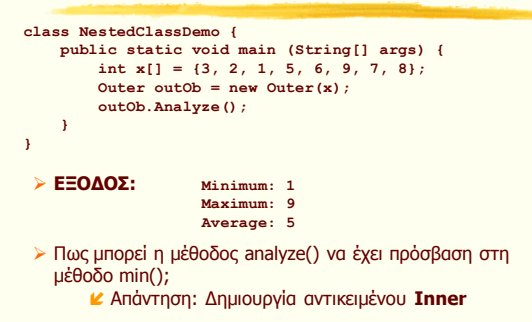

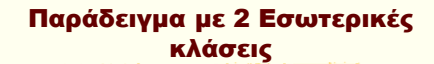

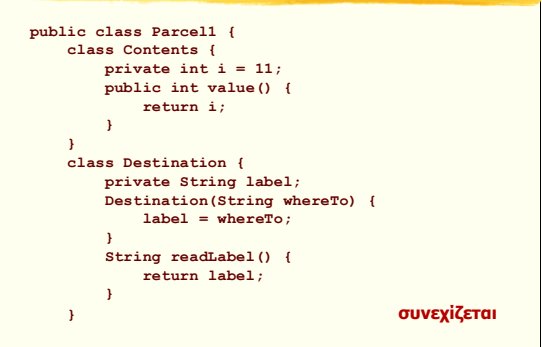

Αντικειμενοστρεφής Προγραμματισμός Παναγιώτης Αδαμίδης 1

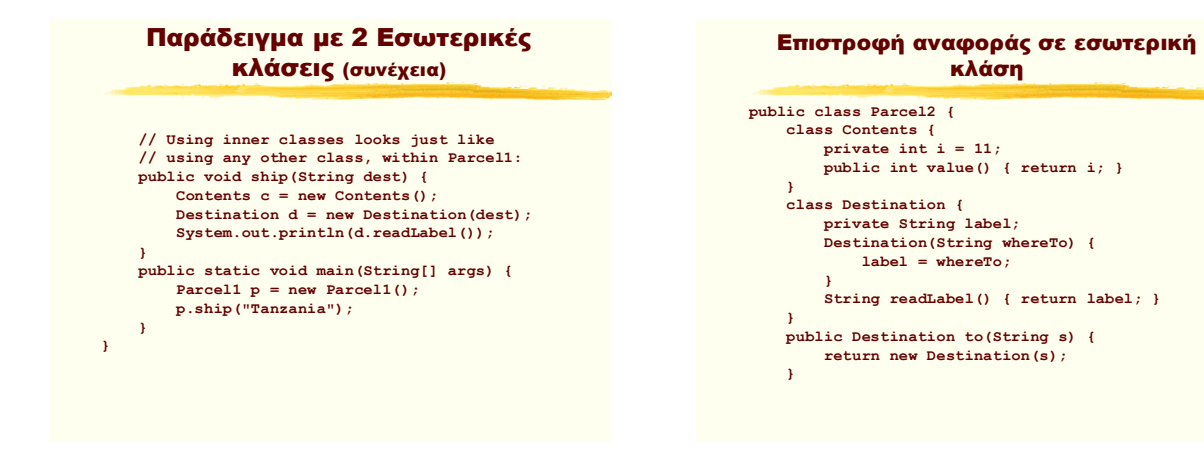

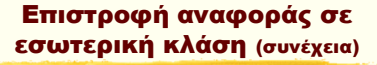

```
 public Contents cont() { 
         return new Contents(); 
 }
    public void ship(String dest) {
        Contents c = cont();
         Destination d = to(dest);
         System.out.println(d.readLabel());
 } 
    public static void main(String[] args) {
         Parcel2 p = new Parcel2();
         p.ship("Tanzania");
        \frac{1}{2} Parcel2 q = new Parec12();
         // Defining references to inner classes:
         Parcel2.Contents c = q.cont();
         Parcel2.Destination d = q.to("Borneo");
    }
```
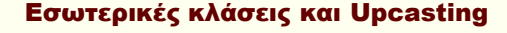

```
» Μία κατάσταση όπου πραγματικά φαίνεται η χρησιμότητα
  των εσωτερικών κλάσεων είναι το "upcasting". Αυτό γιατί
  η εσωτερική κλάση - η υλοποίηση της διασύνδεσης -
  μπορεί να είναι τελείως εκτός πρόσβασης από οπουδήποτε
  αφού το μόνο που έχουμε είναι μία αναφορά στη βασική
  κλάση ή την διασύνδεση. Ακολουθεί ένα παράδειγμα.
// File: Contents.java
public interface Contents {
     int value();
}
// File: Destination.java
public interface Destination {
     String readLabel();
}
```
## Εσωτερικές κλάσεις και Upcasting (2)

```
// File: Parcel3.java
// Returning a reference to an inner class.
public class Parcel3 {
   private class PContents implements Contents {
    private int i = 11;
     public int value() { return i; }
 }
  protected class PDestination
      implements Destination {
     private String label;
     private PDestination(String whereTo) {
       label = whereTo;
 }
    public String readLabel() { return label; }
   }
```
Εσωτερικές κλάσεις και Upcasting (3)

```
 public Destination dest(String s) {
     return new PDestination(s);
 }
   public Contents cont() { 
     return new PContents(); 
   }
}
class Test {
  public static void main(String[] args) {
     Parcel3 p = new Parcel3();
     Contents c = p.cont();
     Destination d = p.dest("Tanzania");
     // Illegal -- can't access private class:
     //! Parcel3.PContents pc = p.new PContents();
  }
}
```
Αντικειμενοστρεφής Προγραμματισμός Παναγιώτης Αδαμίδης 2

**}**

## Αλεξάνδρειο ΤΕΙ Θεσσαλονίκης Τμήμα Πληροφορικής

## κλάσεις Εσωτερικές σε Μεθόδους

- Είναι δυνατό να οριστεί μία κλάση μέσα σε μία μέθοδο ή σε ένα block με οποιαδήποτε εμβέλεια.
- Έτσι δημιουργείται μία εσωτερική κλάση η οποία δεν είναι γνωστή έξω από το block.